# Le Projet personnel

(Application 3D)

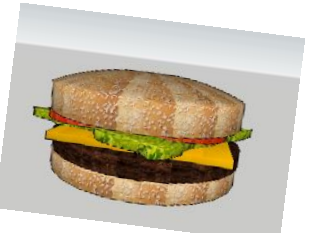

#### **A- Composante d'un thème ou objet reproduit**

Créez un objet très complexe ou plusieurs objets simples qui pourraient faire partie des thèmes existants (voir liste).

#### **B- Extérieur complexe d'un immeuble**

Créez l'extérieur d'une maison ou d'un autre immeuble (ce peut être un château, une usine, etc.).

## **C- Deux pièces d'une maison (Sketchup seulement)**

Créez l'intérieur de deux pièces d'une maison, avec les meubles à l'intérieur, comme si vous vouliez en faire l'aménagement.

Matériel:

Vous pouvez utiliser des composants que vous retrouvez dans notre collection de classe ou sur Internet.

### Critères d'évaluation:

- **La vitesse: Vous avez peu de temps. Vous êtes maintenant bon en 3D... Prouvez-le!**
- La complexité du projet : Votre capacité à utiliser au maximum la force de votre outil
- L'objet dessiné correspond-il à l'objet réel?
- L'intégration des objets dans l'ensemble du projet: La taille des objets proportionnellement aux autres, le choix des éléments, le placement dans les pièces, etc.

[Dossier des exemples](https://drive.google.com/drive/u/1/folders/0B0rDnPZpXrvkczE3Q2p3MmNQQkU)